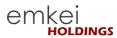

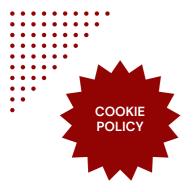

www.emkeiholdings.com

Our website uses cookies to distinguish you from other users of our website. This helps us to provide you with a good experience when you browse our website and also allows us to improve our website. By continuing to browse our website site, you are agreeing to our use of cookies.

### **ABOUT COOKIES**

A cookie is a piece of information in the form of a very small text file that is placed on an internet user's computer hard drive. It is generated by a web page server, which is the computer that operates a website. The information the cookie contains is set by the server and can be used whenever the user visits the site. A cookie can be thought of as an internet user's identification card, which tells a website when the user has returned.

#### **COOKIES USED ON OUR WEBSITE**

These are the kinds of cookies used by the Emkei Holdings website:

### 1. Technical cookies

These are cookies essential for the correct functioning of our website and are necessary to enable you to navigate the website and use its features.

### 2. Analytics Cookies

These cookies are used to retrieve information about our website's usage. They allow us to perform anonymous statistical analysis, in order to improve the user's experience, including information about pages visited and our website's entry points.

Our website uses the following analytics cookies:

- · Google Analytics
- Fullstory

# 3. Cookies for third party software

These cookies are necessary to implement specific functionalities provided by third parties, such as social network shares and maps.

Our website uses cookies from the following third party providers:

- Facebook
- Twitter
- LinkedIn
- Amazon
- YouTube
- Google Maps

# 4. Profiling cookies

These are cookies used to create user profiles, in order to deliver content and services tailored to the user's browsing preferences. Unless the user has declined the use of these cookies, our website uses:

• Google AdWords (with support from Google Analytics)

Google AdWords allows us to service the user with adverts tailored to their interests.

## **Declining cookies**

If you would like to decline the use of cookies, you can do this in two ways:

- Configuring your browser used to visit the website
- Changing third-party service cookie settings

For more information on how to disable cookies in your browser, please visit www.aboutcookies.org.